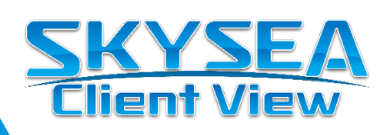

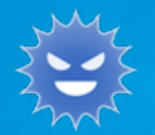

# **SKYSEA Client View を活用した マルウェア対策**

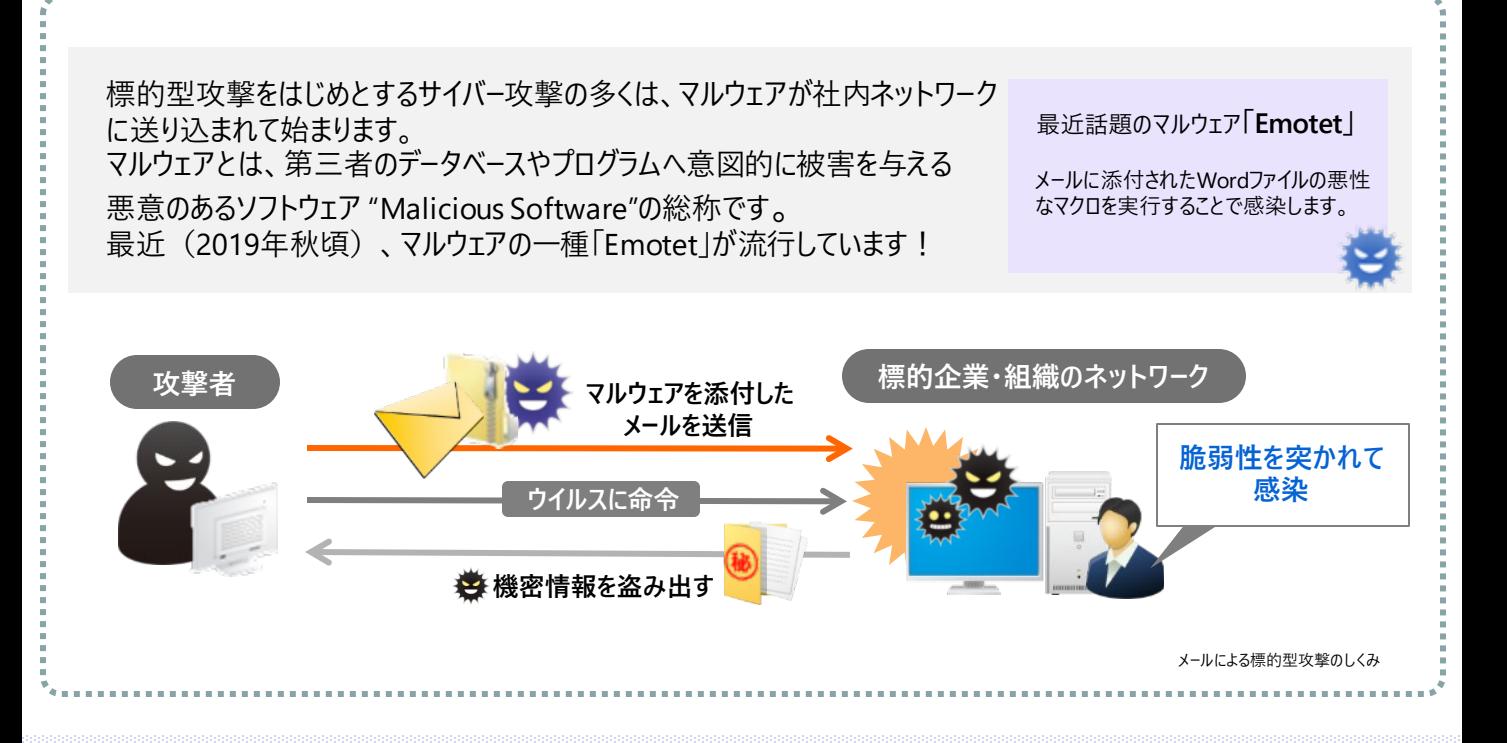

## SKYSEA Client Viewでできるマルウェア対策をご紹介

### **■セキュリティパッチの配布**

OSのサービスパックごとにWindows更新プログラムの 適用状況を確認し、更新されていないクライアントPCへ配布。 組織内のクライアントPCの更新プログラムを 適切に更新することができます。

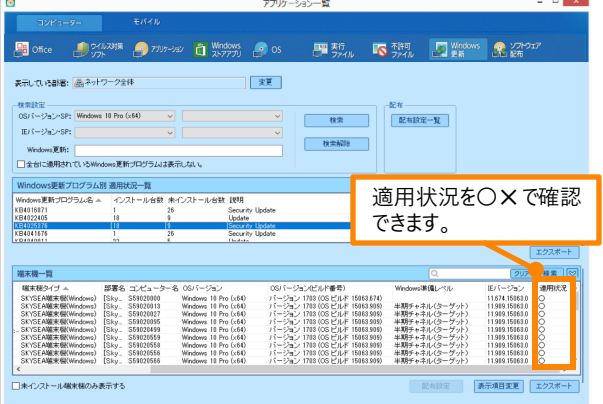

#### **■ソフトウェアの脆弱性管理**

SKYSEA Client Viewのアプリケーション一覧では、 選択したソフトウェア製品の脆弱性識別番号や 公開日、更新日などの、脆弱性情報一覧が表示されます。

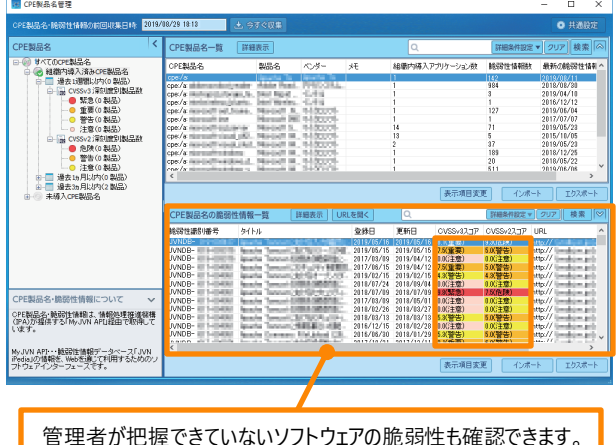

#### **■ウイルス対策ソフト、UTMでマルウェアを検知して、遮断**

UTM製品やエンドポイントセキュリティ製品 (ウイルス対策ソフトウェアなど)と連携し、不審な通信やウイルス感染などの異常を検知した 場合に、SKYSEA Client ViewがクライアントPCをネットワークから遮断することで二次被害の拡大を防ぎます。

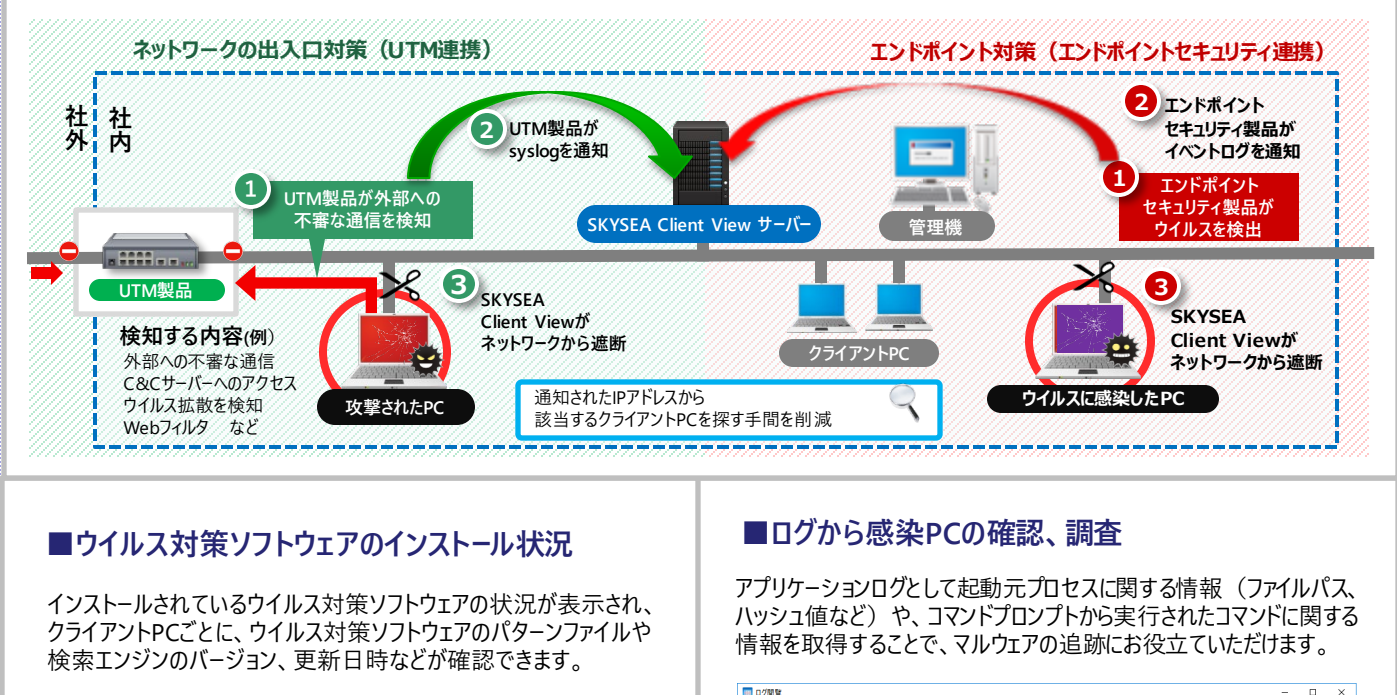

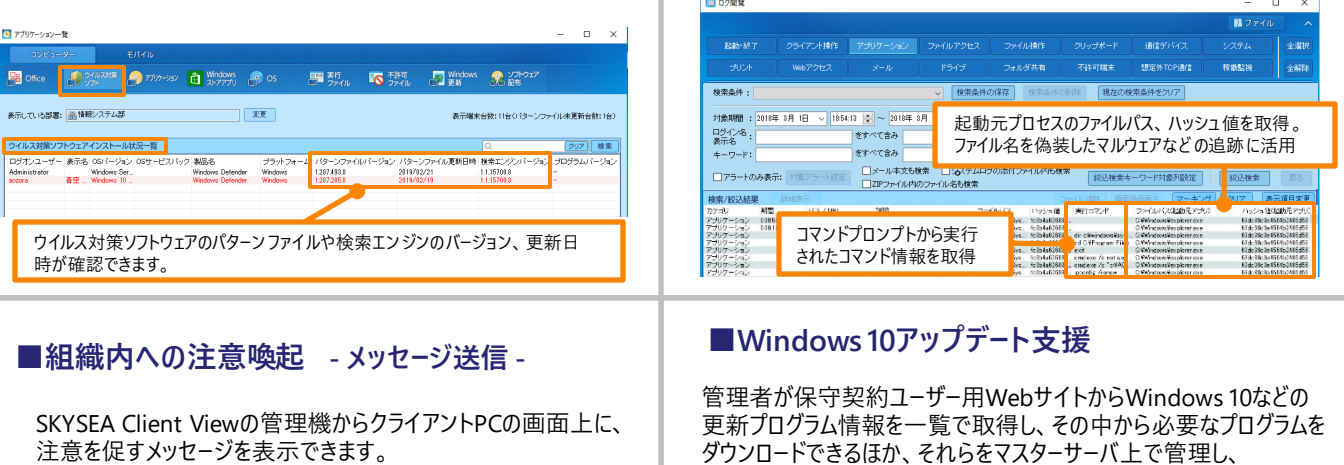

注意を促すメッセージを表示できます。 既読確認も可能です。

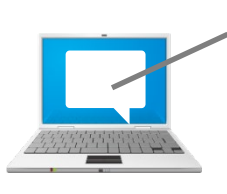

メッセージ送信で注意喚起 **に見えるメールであっても**、不自 自分が**送信したメールへの返信** 然な点があれば添付ファイルを 開かず、本文中のURLリンクもク リックしないでください。 →詳しくはこちらへ

#### SKYSEA Client View は "企業·団体"のお客様向け商品です

#### https://www.skyseaclientview.net/ **SKYSEA** Q検索 商品に関するお問い合わせは、Webサイトよりお受けしております。 ●企業名、本社代表電話番号などをお答えいただけない場合、ご利用いた だけません。 <sup>インフォメーション</sup>♪ • 法人以外の方からのお問い合わせには対応いたしかねます。 ダイヤル 06-4807-6382(大阪) 03-5860-2622(東京) 受付時間 9:30~17:30(土・日・祝、ならびに弊社の定める休業日を除く平日)

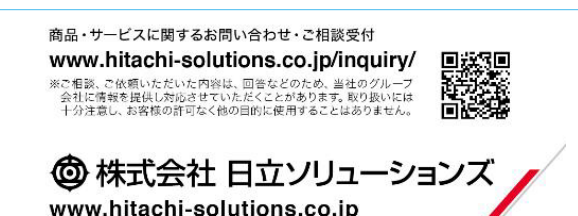

管理機

品質更新プログラムを管理 適用状況を把握

東京本社 | 〒108-0075 東京都港区港南二丁目16番1号 品川イーストワンタワー15F TEL.03-5796-2752 FAX.03-5796-2977 │ 東京本社 下部2075 東京都上下108-0075 東京都港区港南二丁目16番1号 品川イーストワンタワー15F TEL.03-5796-2752 FAX.03-5796-297<br><mark>SKY株式会社</mark> https://www.skygroup.jp/ <sub>│大阪本社</sub>│〒532-0003 大阪市淀川区宮原3丁目4番30号 ニッセイ新大阪ビル20F TEL.06-4807-6374 FAX.06-4807-6376

品質更新 プログラムを取得

PCごとにアップデートできる機能をご提供いたします。

Microsoft社 マスターサーバー

部署やPCを指定して 品質更新プログラムを配信

●SKYSEA および SKYSEA Client View は、 Sky株式会社の登録商標です。●その他記載されている会社名、商品名は、各社の登録商標または商標です。●本文中に記載されている事項の一部または全部を複写、改変、転載することは、<br>いかなる理由、形態を問わず禁じます。●本文中に記載されている事項は予告なく変更することがあります。